# **ORDINE DEI PERITI INDUSTRIALI E DEI PERITI INDUSTRIALI LAUREATI DELLE PROVINCE DI BARI E BARLETTA-ANDRIA-TRANI**

**Via Col. De Cristoforis, 11 – 70123 Bari – Tel. 080/5794072 e-mail[: segreteria@periti-industriali.bari.it](about:blank) sito web: periti-industriali.bari.it**

**Prot.n. 200/2024/PEC Bari, 15.04.2024** 

 *Preg.mi Sigg. Periti Industriali Loro Sedi*

**Oggetto: Convocazione Assemblea annuale 2024 in videoconferenza.**

**La S.V. è invitata a partecipare all'Assemblea annuale degli Iscritti all'Albo Professionale, in modalità telematica, indetta:**

 $\triangleright$  in prima convocazione il giorno 2 maggio 2024, ore 21.00;

 **in seconda convocazione il giorno 5 maggio 2024, ore 10.00 con il seguente** 

# **ORDINE DEL GIORNO**

- **1) Relazione della Presidente,**
- **2) Approvazione Bilancio Consuntivo 2023 e Bilancio Preventivo 2024.**

**La partecipazione (\*) è consentita a tutti i Professionisti che si collegheranno al [link](about:blank) per l'accesso alla videoconferenza, senza ulteriori formalità.**

\***(VEDASI TUTORIAL ALLEGATO PER ACCEDERE ALLA VIDEOCONFERENZA CON TEAMS)** 

**ESTRATTO DAL REGOLAMENTO DELL'ASSEMBLEA DEGLI ISCRITTI ALL'ALBO IN MODALITÀ TELEMATICA Il Presidente dell'Ordine**

 **ha disposto** 

**lo svolgimento dell'Assemblea annuale in videoconferenza degli Iscritti all'Albo, garantendo la certezza dell'identificazione dei partecipanti e la sicurezza delle comunicazioni, nel rispetto di criteri di trasparenza, tracciabilit nei processi decisionali e la tutela della privacy dei dati; inoltre ha individuato i sistemi che consentano**  di identificare con certezza i partecipanti e la regolarità dello svolgimento dell'Assemblea, l'adozione di tutti gli accorgimenti tecnici atti a garantire la riservatezza dell'Assemblea, nonché adeguata pubblicità dell'Assemblea secondo le modalità individuate dal D.L.L. 23/11/1994 n. 382 e succ. agg., dal Regolamento dell'Assemblea degli Iscritti all'Albo in modalità telematica e dal Regolamento della Privacy (pubblicati su [https://www.periti](about:blank)**[industriali.bari.it/amministrazione-trasparente-nuova/\)](about:blank).**

 **Cordiali saluti.**

**La Presidente Per. Ind. Maria Franca Spagnoletti**

**\* Per partecipare alla videoconferenza la S.V. dovrà collegarsi, puntualmente all'ora stabilita, mediante personal computer, fornito di connessione ad internet, alla piattaforma telematica per videoconferenze "Microsoft Teams" del nostro Ordine Professionale, seguire il seguente Tutorial:** 

## **1)clicca contemporaneamente**

**sul tasto ctrl e sul tasto sinistro del mouse [Fai clic qui per partecipare alla riunione](about:blank)** 

**2)Come vuoi accedere alla riunione di Teams?** 

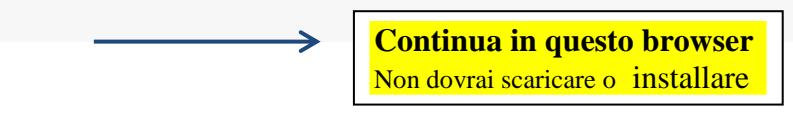

# **3)Consenti a Teams di usare il microfono e la videocamera**

#### 4)**Riunione**

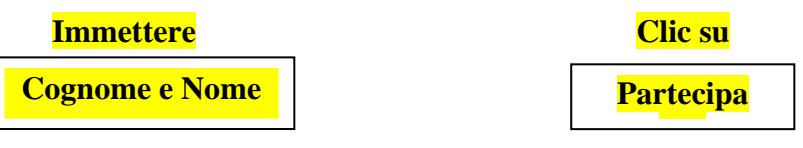

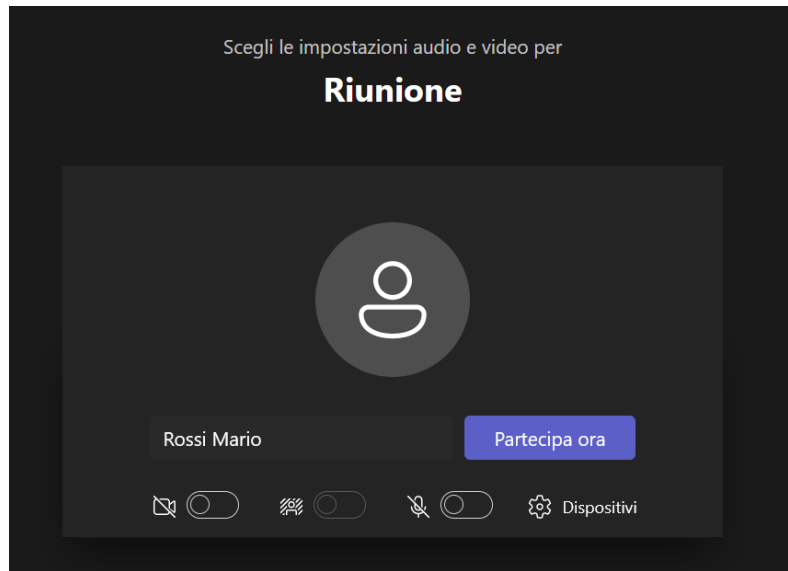

**Poiché non è consentito collegarsi in ritardo alla piattaforma per videoconferenze, si consiglia di provare in anticipo e verificare le proprie modalità di connessioni (video, audio e microfono**),

Qualora non riesce a collegarsi legga le istruzioni su: [https://support.microsoft.com/en](about:blank#bkmk_link)[us/office/join-a-meeting-in-teams-1613bb53-f3fa-431e-85a9-d6a91e3468c9?ui=en-us&rs=en](about:blank#bkmk_link)[us&ad=us#bkmk\\_link](about:blank#bkmk_link)